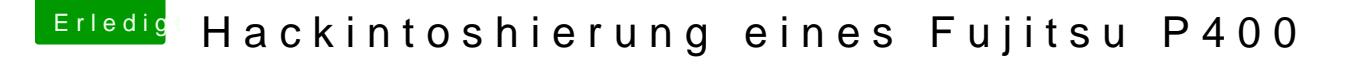

Beitrag von Phinix2000 vom 28. Februar 2018, 09:45

Einfach die FakeID unter ATI eintragen?

Anbei die config.plist

Sind sonst noch irgendwelche Einstellungen zu setzen?

l.g.